# **POWIATOWY OŚRODEK DOSKONALENIA NAUCZYCIELI W MŁAWIE OFERUJE:**

- szkolenia o tematyce odnoszącej się do najnowszych tendencji w pedagogice;
- kursy doskonalenia zawodowego dla nauczycieli przedmiotów na wszystkich poziomach edukacyjnych;
- kursy kwalifikacyjne;
- konferencje z udziałem pracowników naukowych i trenerów z wieloletnim doświadczeniem zawodowym;
- kursy e-learningowe na platformie Moodle;
- sieci współpracy i samokształcenia o tematyce problemowej;
- wspomaganie szkół i placówek oświatowych.

Szczegółowe informacje można uzyskać:

 $00228$ 

**AIONE** 

Sekretariat: telefon (23) 654-32-47

[www.podnmlawa.pl](http://www.podnmlawa.pl/)

e-mail: [odnmlawa@wp.pl](mailto:odnmlawa@wp.pl)

# **Spis treści**

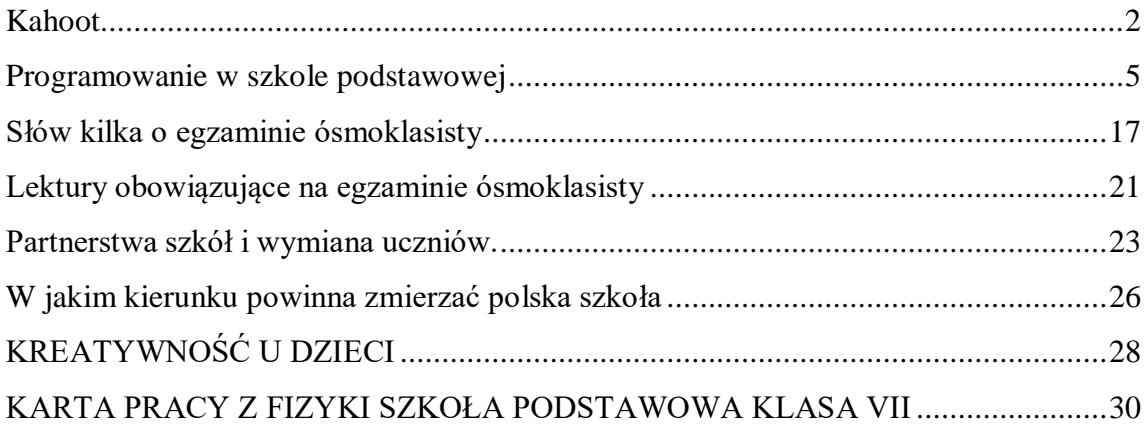

## **Kahoot**

<span id="page-1-0"></span>Kahoot - to bezpłatna platforma do tworzenia i przeprowadzania interaktywnych quizów. Wykorzystując urządzenia mobilne uczniów, można zaplanować ciekawą lekcję powtórzeniową! Kahoot to aplikacja pokazująca współpracę urządzeń – tablety/smartfon i komputer. Uczniowie mają aplikację **[Kahoot](https://play.google.com/store/apps/details?id=no.mobitroll.kahoot.android&hl=pl)** na tablecie/smartfonie. Po wpisaniu numeru/pinu gry oraz swojego dowolnego loginu pojawiają się na tabletach quizy, sondaże.

### **Instrukcja obsługi**

SZKO07

szkoły

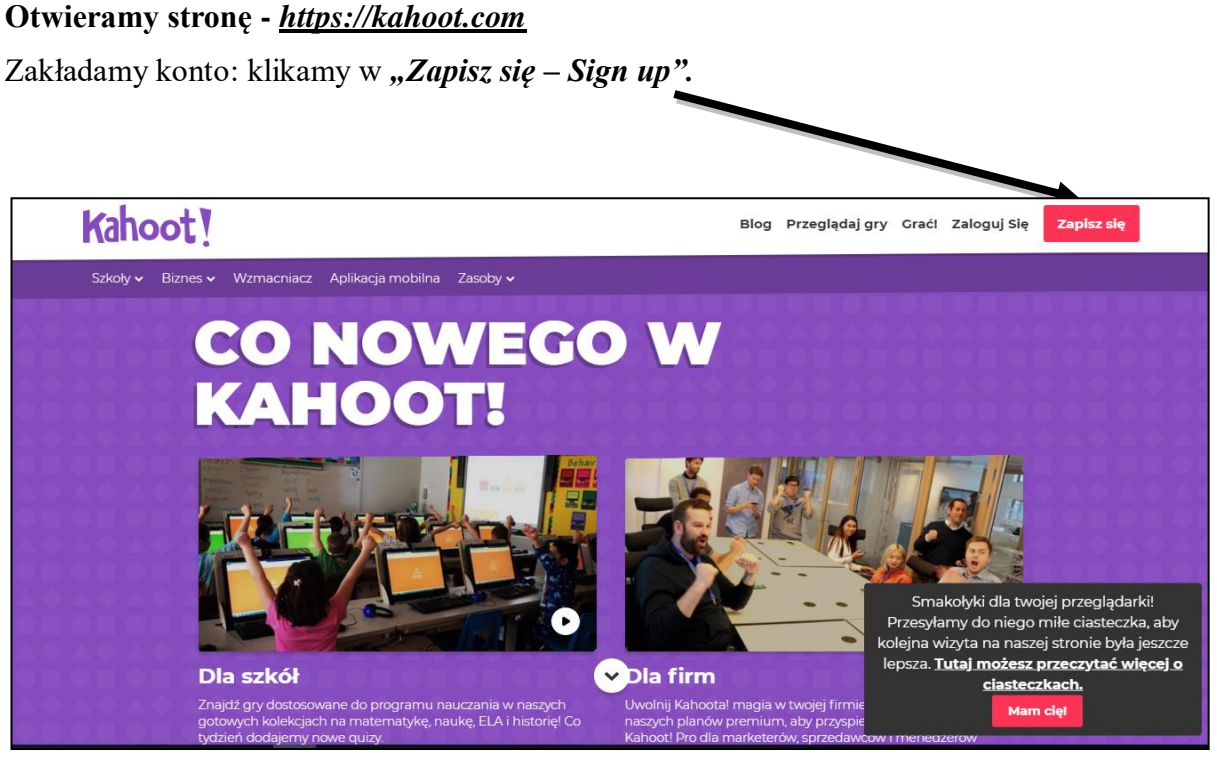

W zakładce konta wybieramy – *Nauczyciel – Teacher.*

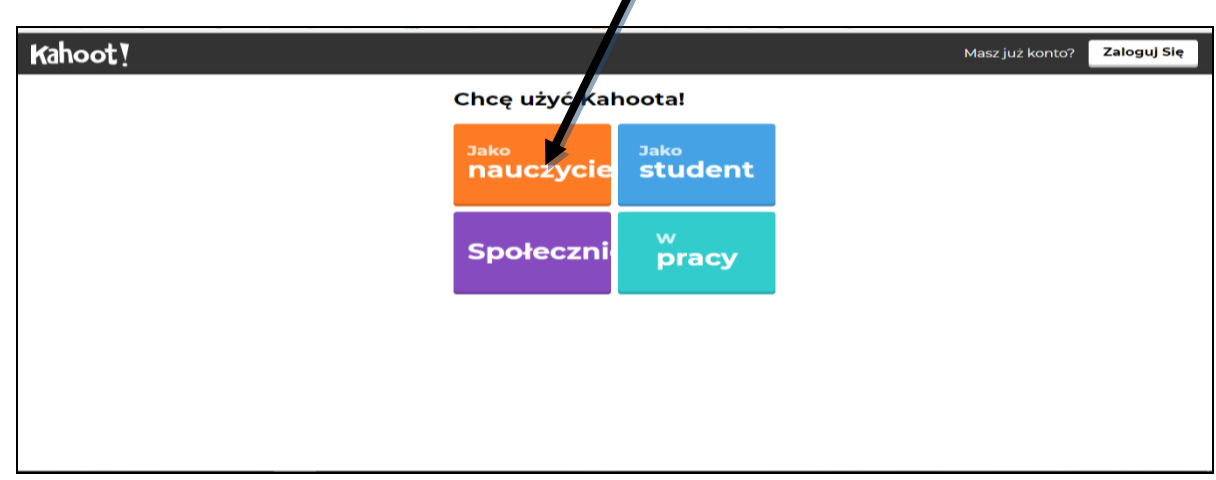

W kolejnym oknie wybieramy – Zarejestruj się, używając emaila – *Sign up with email*.

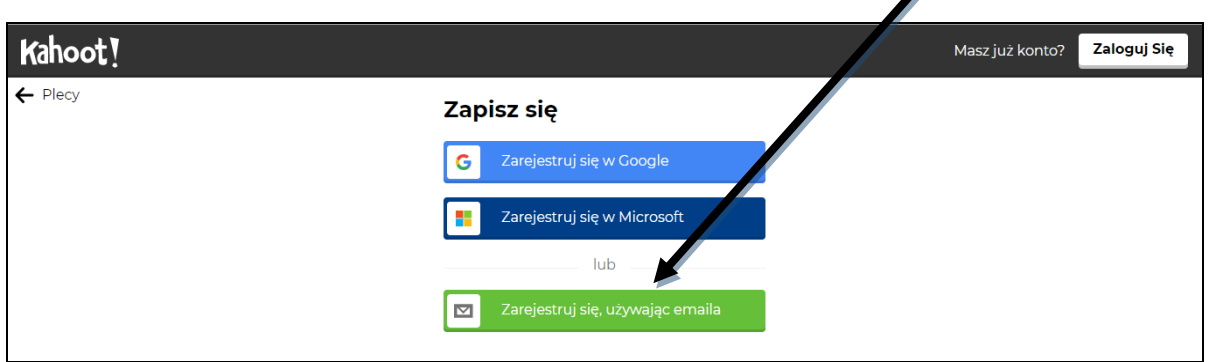

2220077

 $002225$ 

W poniższym oknie wpisujemy: *nazwę szkoły, nazwa użytkownika, email, hasło i klikamy - Dołącz do Kahoot – Join Kahoot.*  $\leftarrow$  Plecy woje dane konta le lub uniwersytet ZPO3 Mława Wybierz nazwę uży Mariusz3131 Dodaj swój adres e-ma zpo3@gmail.com Potwierdż swój adres e-mail ı zpo3@gmail.com Utwórz hasło (wymagane Grałeś w Kahootal przed? (opcjonalny)  $tak$ Nie Przeczytałem i zgadzam się z Kahooti <u>Warunki</u><br>"Kahooti będzie zbierać i przetwarzać dane<br>zgodnie z opisem w <u>Polityce prywatności</u> i<br><u>Polityce prywatności dzieci</u> "Wyrmagary)

Konto utworzone – możemy korzystać!!!

.<br>Thce otrzymy wać informacje, oferty, mendacje i aktualizacje od Kahooti .<br>Abota ab www.iniinformatie oszenia i specjalne oferty od

Dołącz do Kahoot! Rozumiem, że mogę wycofać moją zgodę w dowolnym czasie, a wycofanie nie wpłynie na oowonym czase, a wycoranie nie wprynie<br>zgodność z prawem zgody przed jej wycofi<br>opisano w Kahoot! <u>Polityka prywatności</u> .

# *Logowanie do konta: Login in – podajemy login lub adres oraz hasło.*

Profil użytkownika – znajduje się w prawym górnym rogu po kliknięciu na strzałkę umieszczoną przy nazwie użytkownika:

- Edit profile edycja nazwy użytkownika, maila, instytucji, zawodu, imienia i nazwiska oraz języka.
- Settings ustawienia konta.
- Change password (zmiana hasła).
- $\bullet$  Sign out wyloguj.

### **Zakładki**:

SZKO07

szkoły

- My kahoot (ja) baza własnych quizów, tworzenie, wyszukiwanie oraz udostępnianie quizów.
- Find Kahoots (publiczne) baza quizów udostępnionych przez innych użytkowników.
- My results.

### **Tworzenie nowego quizu:**

Create new Kahoot! :

- Nazwa quizu, opis, publiczny/ukryty.
- Utworzenie pytania i jego edycja graficzna.
- Dodawanie zdjęcia/filmu z dysku, grafika google i youtube.
- Punktacja i czas.
- Edycja możliwych odpowiedzi.
- Żeby zaznaczyć poprawną odpowiedź, kliknij znaczek "√", przycisk zmieni się na zielony.
- Dodawanie kolejnego pytania Add question .
- Po zakończeniu układania pytań, kliknij w zielony guzik SAVE.
- Możemy zmienić kolejność pytań, przeciągając je w górę/dół.
- Kliknij w zielony guzik: I'm Done.

*Opracował: Mariusz Sobotka*

### **Programowanie w szkole podstawowej**

### <span id="page-4-0"></span>**Stosowanie bloczka dydaktycznego – Bajtka w szkole podstawowej**

Bloczek dydaktyczny Bajtek w obudowie plastikowej zawiera komputer jednoukładowy (mikrokontroler) Attiny 24A, pojemnik z 3 bateriami (4,5V) oraz złącze programujące ISP 10 umieszczone na jednej płytce z mikrokontrolerem.

Na jednej listwie umieszczonych zostało także 8 czerwonych diod LED, które są widoczne na zewnątrz bloczka. Bloczek jest zasilany bezpośrednio z komputera programującego poprzez złącze typu kanda, natomiast po odłączeniu komputera z wewnętrznej baterii włączanej włącznikiem.

2ZKO1y

Poniżej przedstawiony został schemat Bajtka z komputerem jednoukładowym ATTINY 24A (44A, 84A). Składa się z kilku podzespołów łatwych do podłączenia, nawet na uniwersalnej płytce stykowej bez użycia lutownicy.

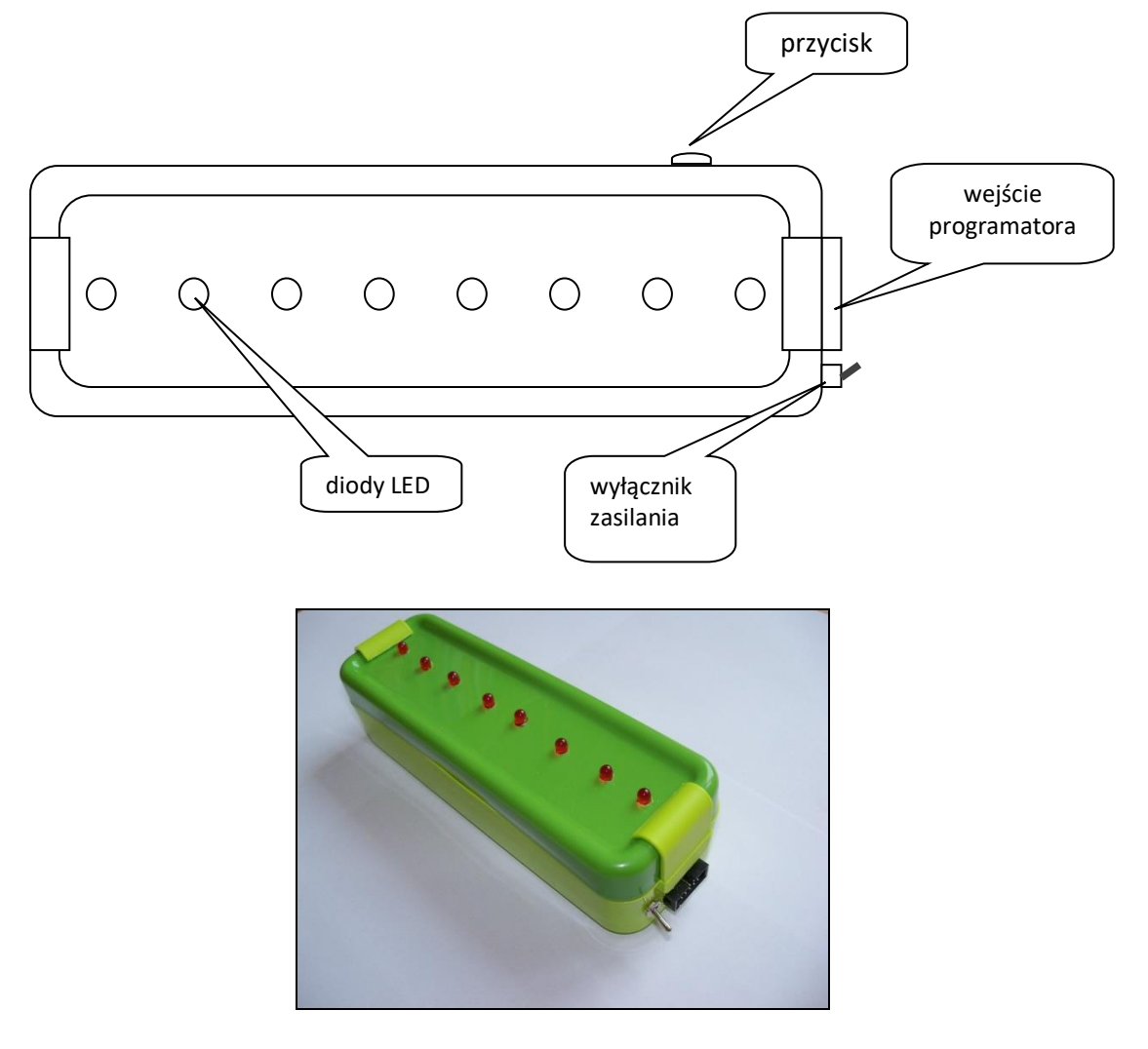

**Budowa bloczka dydaktycznego - Bajtek**

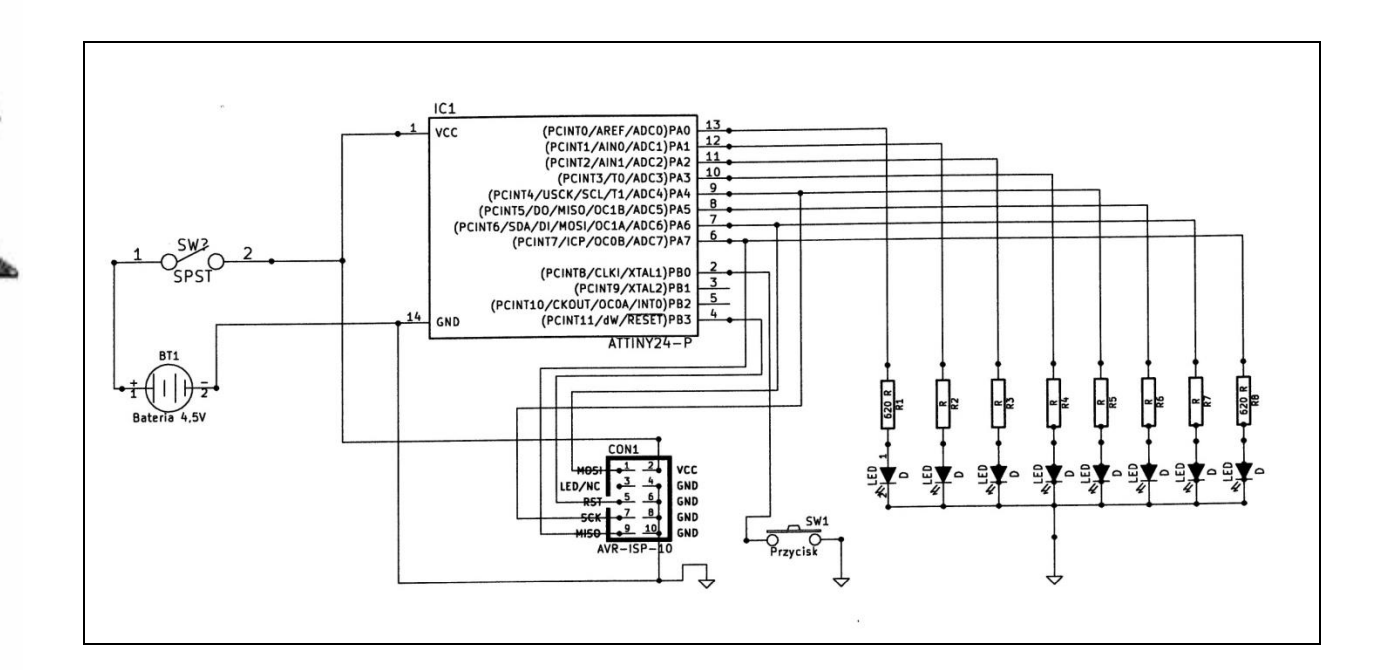

**SZKO07** 

zkoły

0

**Programowanie Bajtka – wyzwania dla nauczycieli**

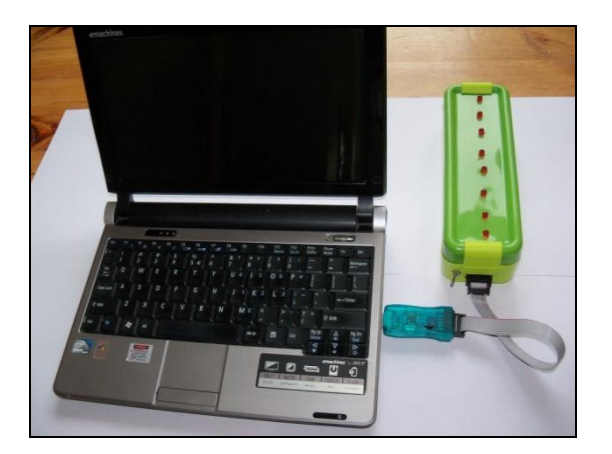

Do pracy z Bajtkiem niezbędne jest zainstalowania w naszym komputerze bezpłatnego edytora do pisania programów w języku C/C++. Jednym z takich programów jest **WinAVR do pobrania ze strony [http://sourceforge.net/projects/winavr/files/,](http://sourceforge.net/projects/winavr/files/)** najnowsza wersja to **WinAVR-20100110,** zawiera on również kompilator oraz debugger. Pracuje w systemie Windows XP,7,8,8.1.W wyniku działania tworzy kod wynikowy przeznaczony dla [mikrokontrolerów](http://www.tme.eu/pl/katalog/mikrokontrolery_100590/) AVR.

Po rozpakowaniu na dysku otrzymujemy następujące programy: GNU Compiler Collection (GCC) avr-libc GNU Binutils GNU Debugger (GDB) Insight

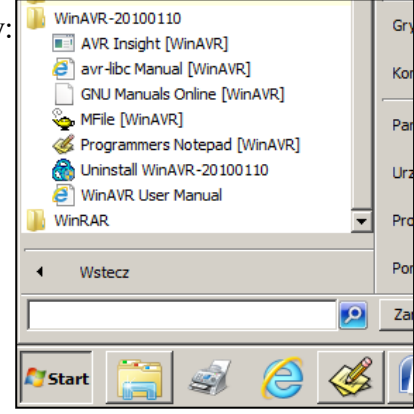

SimulAVR AVaRICE avrdude avrdude-gui Programmers Notepad MFile SRecord Jednaj w praktyce potrzebne będą MFile oraz Programmers Notepad.

### **Instalowanie sterowników programatora**

**KAO 22** 

6

Głównym elementem pośredniczącym między komputerem z zainstalowanym oprogramowaniem Programmers Notepad, a Bajtkiem jest programator USBasp.

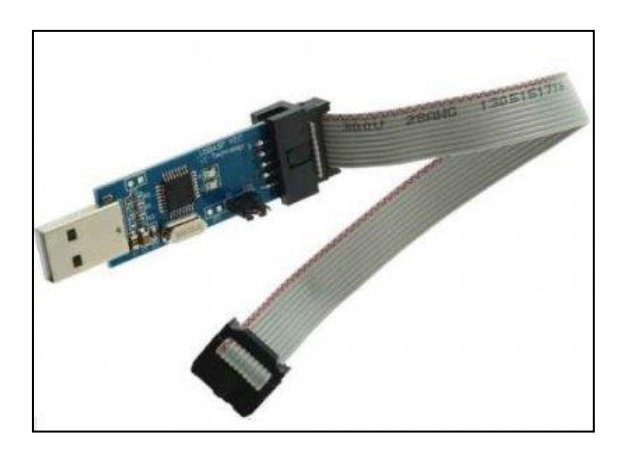

Włącza się go do portu USB komputera a złączem ISP do Bajtka

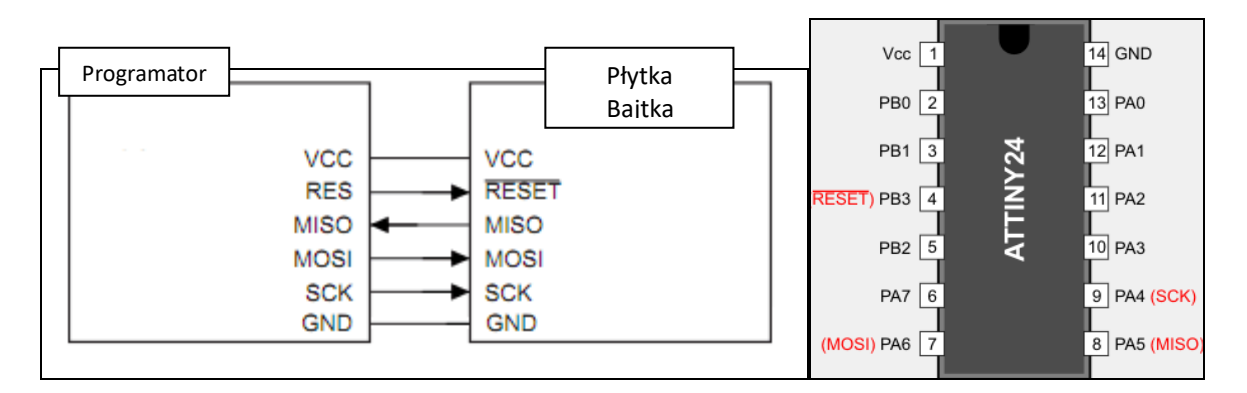

Sterowniki można pobrać ze strony twórcy programatora **http://www.fischl.de/usbasp/** Instalacja nie powinna nastręczać problemów.

#### **1. Program MFile**

**SZKO07** 

szkoly

Program MFile to rodzaj systemu operacyjnego, gdzie umieszcza się informacje o rodzaju użytego procesora, jego częstotliwości taktowania oraz użytym rodzaju programatora.

Przed napisaniem programu dla określonego procesora należy w pliku Makefile wpisać rodzaj programowanego procesora:

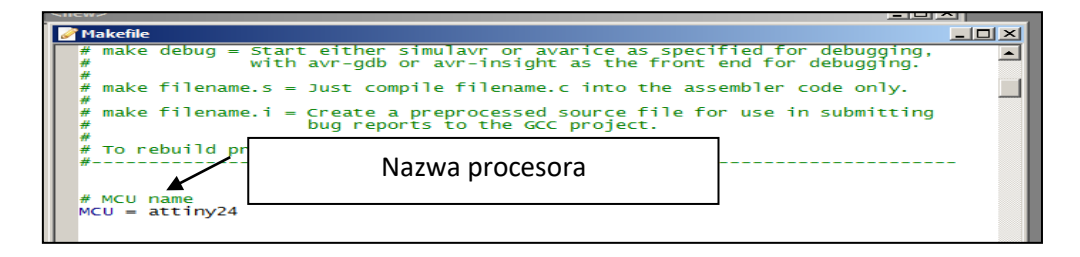

Następnie wpisać częstotliwość taktowania procesora. Fabrycznie ustawiono częstotliwość na 1MHz i tę częstotliwość należy wpisać 1MHz = 1000000 Hz.

Oczywiście jak każdy procesor da się go "podkręcić", jednak w proponowanych zastosowaniach nie jest to konieczne.

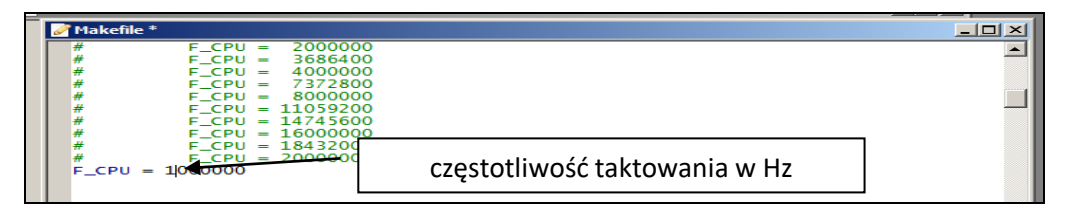

Kolejną czynnością jest wpisanie zastosowanego programatora, w tym przypadku: USBasp, pozostałe dane potrzebne do programowania procesora wpisują się automatycznie. Ten tok postępowania najlepiej początkowo wykonać na pliku przygotowanym z innego działającego projektu.

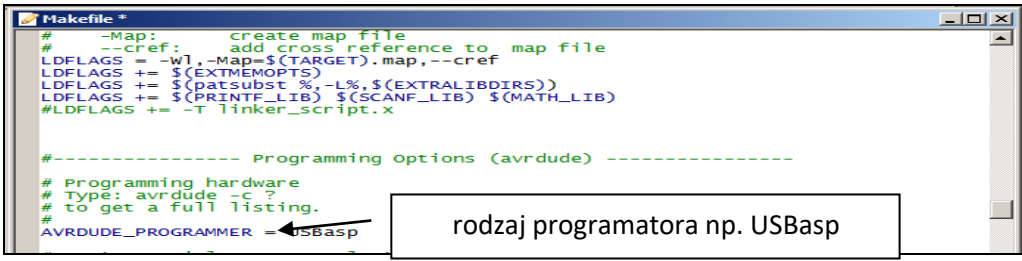

#### **2. Program Programmers Notepad**

Program Programmers Notepad to przede wszystkim podstawowe środowisko do pisania programów obsługujących komputery jednoukładowe AVR w różnych językach programowania. Do naszych ćwiczeń został wybrany język C/C++.

Wybór języka został podyktowany potrzebą zapoznania uczniów z nowoczesnym i chętnie używanym przez zawodowych programistów językiem wysokiego poziomu. Zdefiniowany został w Wikipedii jako - typ [języka programowania,](https://pl.wikipedia.org/wiki/J%C4%99zyk_programowania) którego składnia i słowa kluczowe mają maksymalnie ułatwić rozumienie kodu programu dla człowieka, tym samym zwiększając poziom [abstrakcji](https://pl.wikipedia.org/wiki/Abstrakcja_(programowanie)) i dystansując się od sprzętowych niuansów. Kod napisany w języku wysokiego poziomu nie jest bezpośrednio "zrozumiały" dla komputera – większość kodu stanowią tak naprawdę normalne słowa, np. w języku angielskim. Aby umożliwić wykonanie programu napisanego w tym języku należy, dokonać procesu [kompilacji.](https://pl.wikipedia.org/wiki/Kompilator)

Programmers Notepad posiada funkcję kompilowania napisanych programów w edytorze tekstowym oraz funkcję zapisywania programu wynikowego do pamięci flash komputera AVR.

2 Z K O H Y

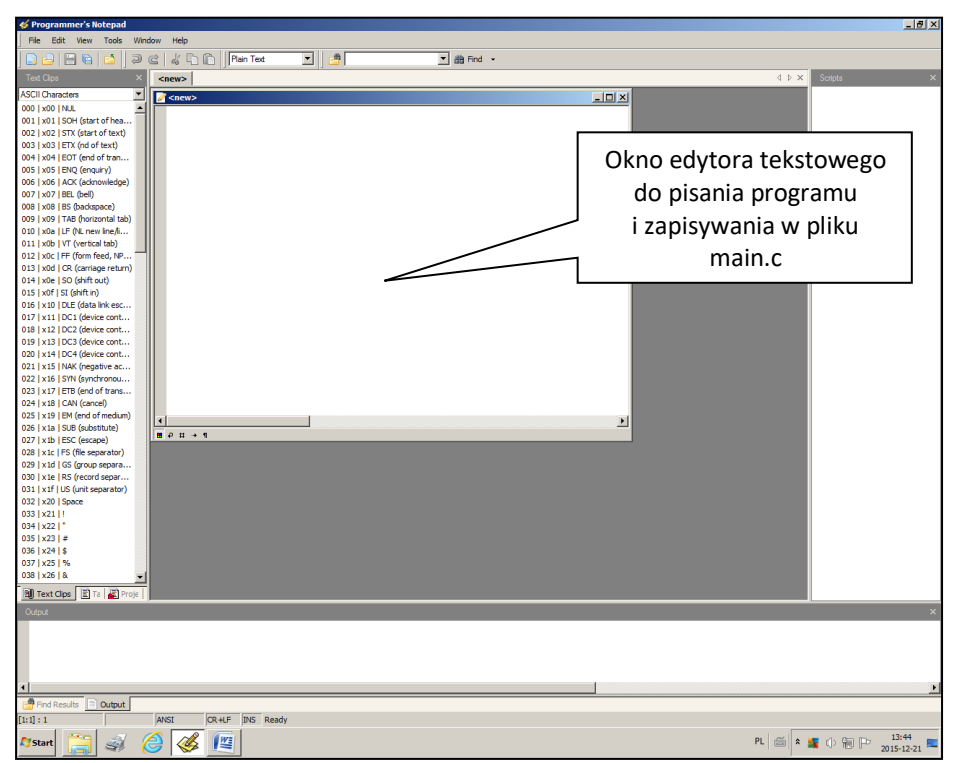

Widok uruchomionego programu Programmers Notepad

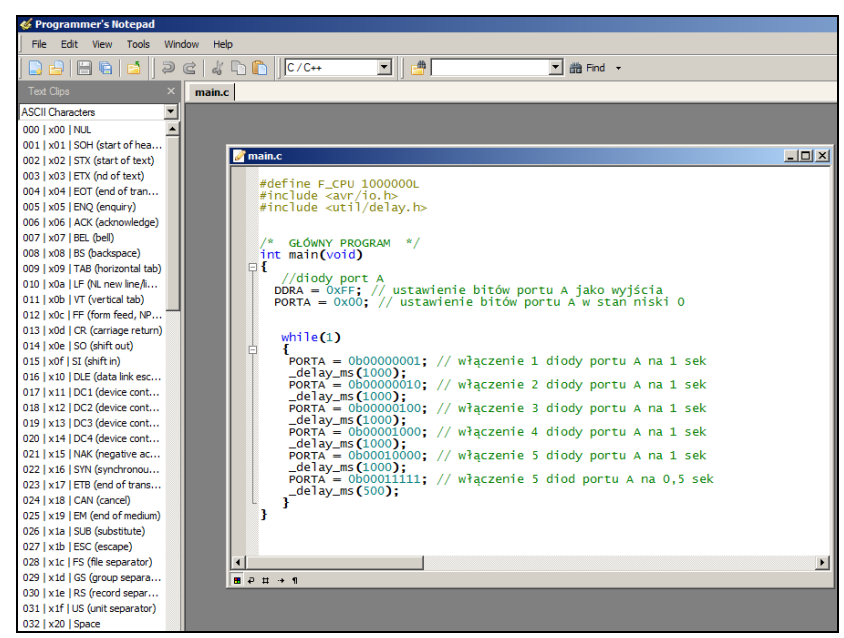

**SZKO07** 

szkoły

Widok programu zapisanego w języku C

Po napisaniu programu należy dokonać jego kompilacji, wykorzystując menu **Tools** oraz wybrać opcję **Make All.**

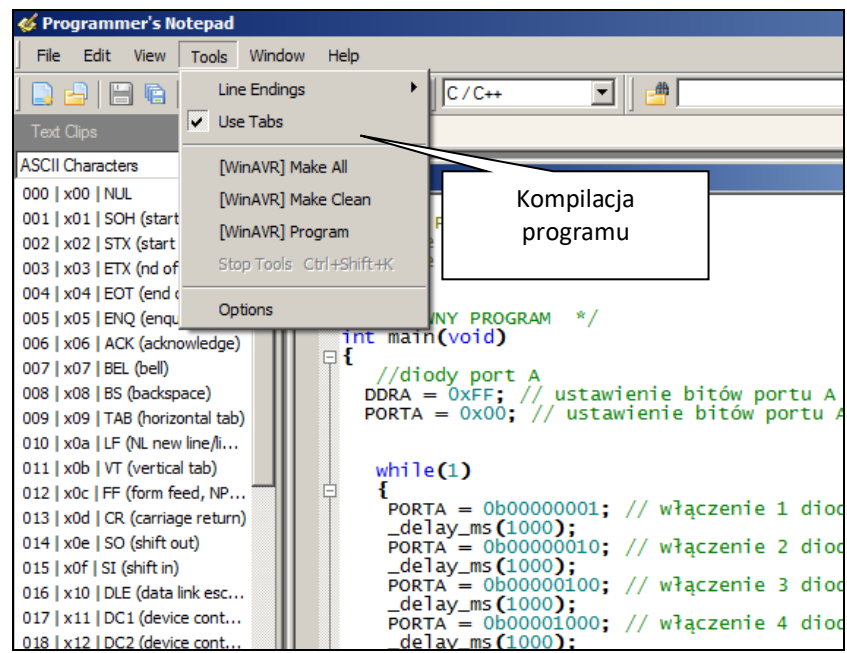

Przed kompilacją uruchomiany jest automatycznie debugger, który sprawdza poprawność składniową programu. Wszystkie znalezione błędy są wyszczególniane pod ramką edytora. Ostatnią czynnością jest zaprogramowanie mikrokontrolera

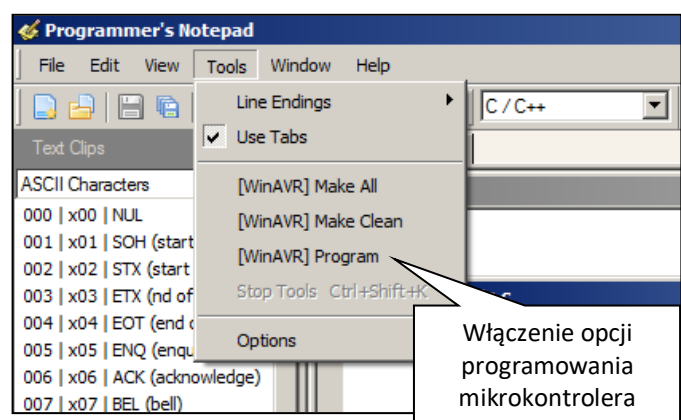

Istotnym elementem w procesie uczenia uczniów informatyki jest ich wdrożenie do stosowania zasad programowania:

- sformułowanie problemu,
- rozwiązanie problemu i zapisanie w postaci algorytmu,
- napisanie programu zgodnie z przyjętym algorytmem,
- sprawdzenie programu przez debugger oraz jego kompilacja,
- wczytanie programu do pamięci flash,
- sprawdzenie poprawności programu w działającym układzie mikrokontrolera.

Zastosowany mikrokontroler AVR Attiny 24A (44A, 84A) w obudowie DIP14 posiada dwa porty I/O (wejścia/wyjścia): PORTA (PA0..PA7) oraz PORTB (PB0..PB3). Z każdym z równoległych portów we/wy: A i B powiązane są trzy rejestry I/O, o nazwach: DDRx, PORTx, PINx, gdzie x to litery A lub B. Stan poszczególnych bitów rejestrów DDRx decyduje czy odpowiadające im linie są wejściami, czy wyjściami (0-wejście, 1-wyjście).

Jeśli dana linia I/O pracuje jako wyjście, wtedy ustawiając wartość 1 w odpowiadającym tej linii bicie w rejestrze PORTx, wymuszamy na wyprowadzeniu stan wysoki napięcia, a ustawiając wartość bitu na 0, stan niski.

Przykład nazw bitów dla ATTINY 24A/(44A/84A)

## DDRx

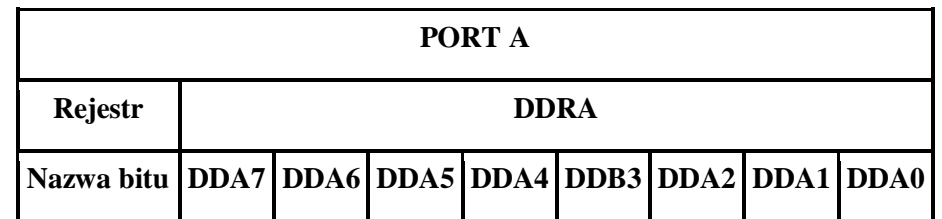

Rejestr kierunku pinów portu  $x - 0$  pin jako wejście, 1 pin jako wyjście

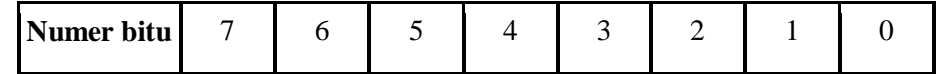

## PORTx

Rejestr wyjściowy portu x stan niski 0, stan wysoki 1

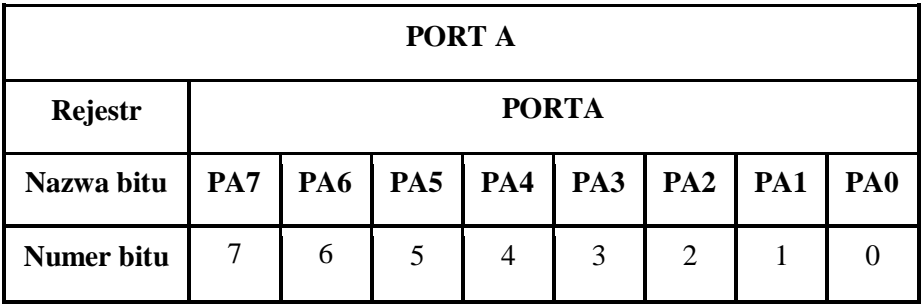

### PINx

szko07

Rejestr wejściowy – odczytywanie stanów pinów

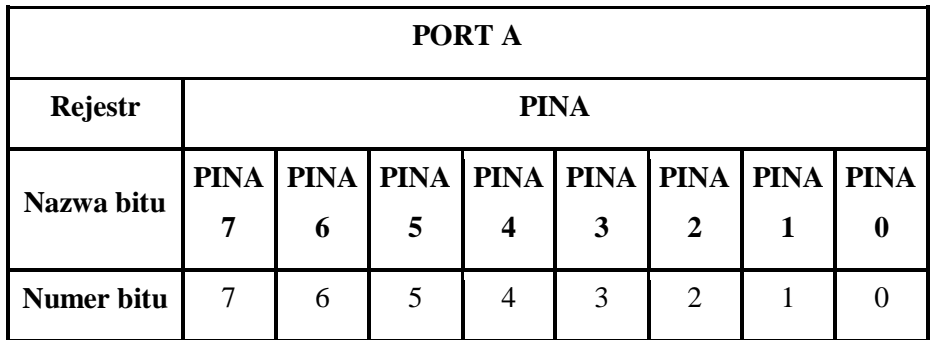

Podobnie dla portu B – tylko 4 bity.

## **Program do obsługi Bajtka**

#define F\_CPU 1000000L

#include <avr/io.h>

#include <util/delay.h>

/\* GŁÓWNY PROGRAM \*/

int main(void)

## {

szkoły

//diody port A

DDRA = 0xFF; // ustawienie bitów portu A jako wyjścia

PORTA = 0x00; // ustawienie bitów portu A w stan niski 0

DDRB = 0b00000000; // ustawienie bitów portu B jako wejścia

PORTB = 0b00000001; // podciągnięcie bitu 0 portu B do stanu wysokiego

```
while(1) {
  if(!(PINB & 0x01))
{
/* Zwiększenie stanu licznika o 1 */
PORTA += 1;
/* opóźnienie aż drgania na stykach ustaną */
delay ms(80);
/* oczekiwanie na zwolnienie przycisku */
while(!(PINB & 0x01)) \{ \}/* opóźnienie aż drgania na stykach ustaną */
delay ms(80);
}
  }
   }
```
### **Wykorzystanie Bajtka na lekcjach informatyki**

Powyższy program powoduje zapalanie w określonym porządku diod LED zainstalowanych na obudowie Bajtka po każdym naciśnięciu górnego przycisku. Zapalona dioda oznacza 1 natomiast zgaszona 0. W ten sposób można przedstawić zapis liczb w systemie dwójkowym.

Stosując Bajtka uczeń powinien się dowiedzieć, że:

- 1. Istnieją inne systemy liczenia niż dziesiątkowy co to jest bit i Bajt?
- 2. Rybka dysponująca dwoma płetwami może tak samo skutecznie liczyć jak człowiek dysponujący dziesięcioma palcami.

- 3. Liczby zapisane w systemie dwójkowym można zamienić na system dziesiątkowy i odwrotnie.
- 4. Teksty można zaszyfrować za pomocą liczb, również w systemie dwójkowym.
- 5. Dźwięki można zaszyfrować za pomocą liczb, również w systemie dwójkowym.
- 6. Obrazy można zaszyfrować za pomocą liczb, również w systemie dwójkowym.
- 7. Wszystkie komputery wykorzystują w swojej pracy liczby dwójkowe, które zamieniają zgodnie z programem na teksty, dźwięki i obrazy.
- 8. Program, to instrukcja dla komputera, jakie czynności ma wykonać (też mający ostatecznie postać liczb dwójkowych).
- 9. Instrukcje dla komputera mogą zostać napisane w różnych językach, tak jak ludzie posługują się różnymi językami w celu przekazania sobie wiadomości (informacji).
- 10. Przed przekazaniem instrukcji do komputera należy samodzielnie ustalić, w jakiej kolejności i jak będą one wykonywane (według jakiego algorytmu).

## **Oglądamy bity**

## **Ćwiczenie 1**

 $\approx 2$ koły

szkoły

Sprawdzamy jak działa bloczek. Włącz przełącznik po prawej stronie bloczka, a następnie naciśnij jeden raz przycisk w jego górnej części. Powinna zapalić się pierwsza lampka (dioda).

W tabelce wpisz w kratkach jedynkę (1), jeżeli lampka świeci i zero (0) jeżeli nie świeci. Po kolejnym naciśnięciu przycisku wpisz w odpowiednich kratkach jedynki i zera.

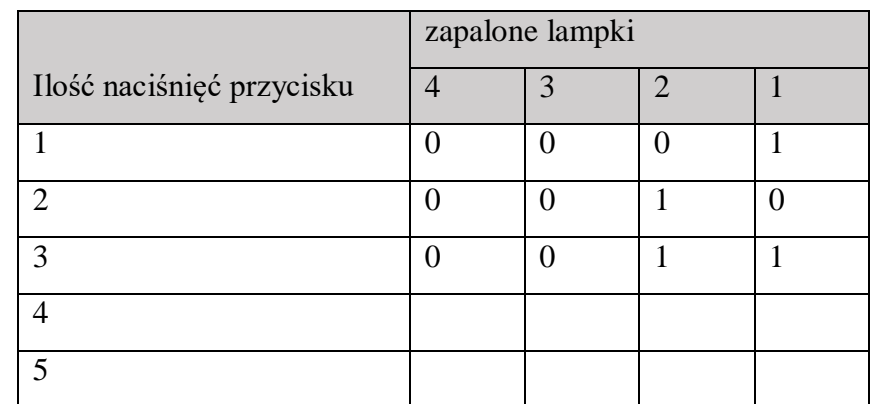

### **Manipulujemy bitami**

### **Ćwiczenie 2**

Czy zauważyłeś, że bloczek zapala lampki w pewien ukryty sposób. Spróbuj odgadnąć jaki to jest sposób i wypełnij poniższą tabelę. Możesz sprawdzić swoją pracę na bloczku poprzez wyłączenie i ponowne włączenie przełącznika oraz obserwując zapalanie się lampek po naciskaniu górnego przycisku.

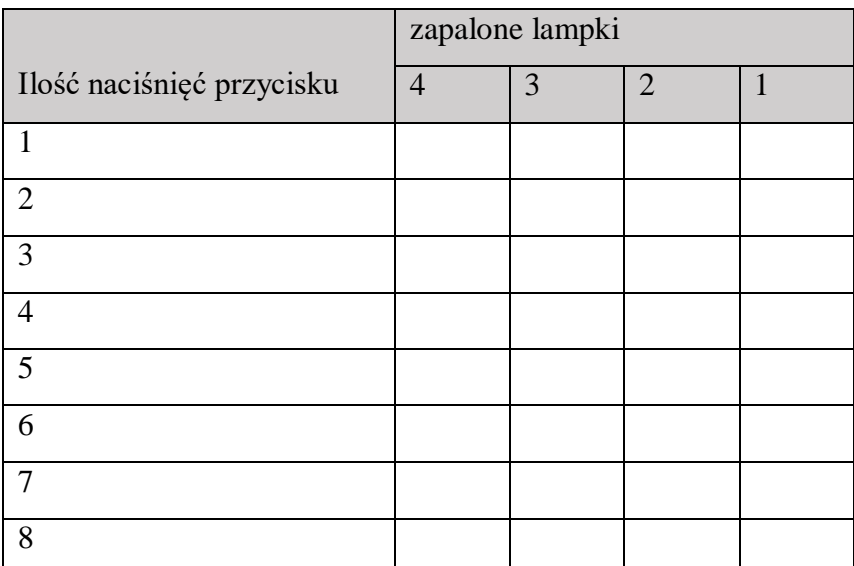

# **Ćwiczenie 3**

Wypisz w tabeli, ile razy został naciśnięty przycisk, jeżeli zapaliły się lampki wymienione w tabeli

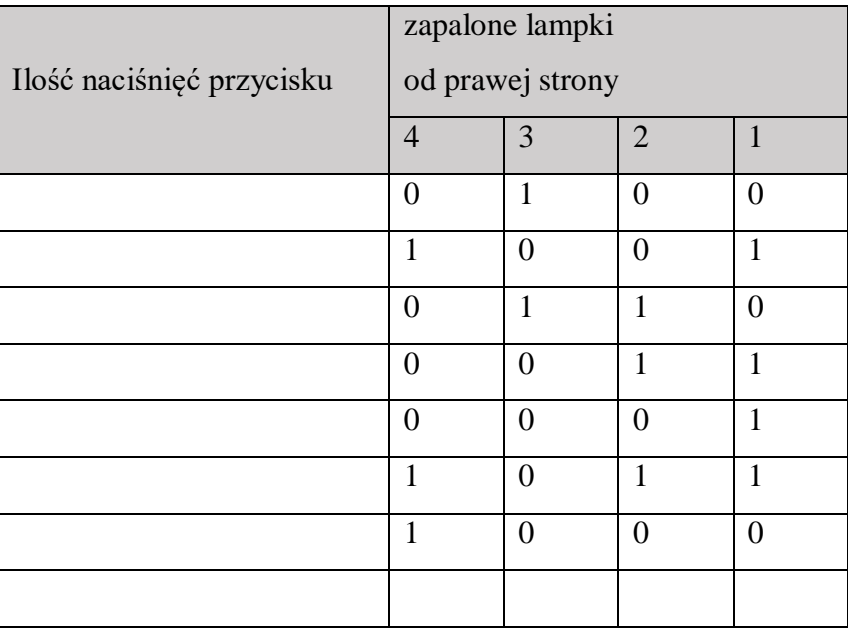

Czy zauważyłeś, że należy dodać liczby, które występują w poniższej tabeli, jeżeli lampka świeci w danej kolumnie

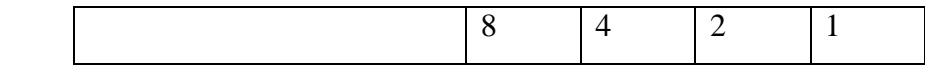

# **Ćwiczenie 4**

Ile liczb dziesiątkowych można zapisać na 2,3 lub 4 bitach?

# **Ćwiczenie 5**

**SZKO07** 

**Read** 

szkoły

Porównaj z tabelą, jakie litery zostały ukryte. Naciskając przycisk spowoduj zapalenie się lampek według następującego porządku: 1000001, a następnie przyciśnij kolejny raz przycisk i wynik zapalonych lampek porównaj z tabelą.

*Opracował: Bogdan Kamiński*

# **Słów kilka o egzaminie ósmoklasisty**

<span id="page-16-0"></span>Po raz pierwszy egzamin zostanie przeprowadzony w roku szkolnym 2018/2019. Przystąpią do niego:

- uczniowie VIII klasy szkoły podstawowej,
- uczniowie szkół artystycznych realizujących kształcenie ogólne w zakresie szkoły podstawowej,

2ZKO1y

 $2222$ 

słuchacze szkół podstawowych dla dorosłych.

Egzamin ósmoklasisty jest egzaminem obowiązkowym, co oznacza, że uczeń musi do niego przystąpić, aby ukończyć szkołę. Wynik minimalny, jaki uczeń powinien uzyskać nie jest określony, co oznacza, że tegoż egzaminu nie można nie zdać.

### Egzamin ósmoklasisty pełni następujące funkcje:

- 1. określa poziom wykształcenia ogólnego uczniów w zakresie obowiązkowych przedmiotów egzaminacyjnych i zapewnia uczniowi, jego rodzicom, nauczycielom oraz władzom oświatowym informację zwrotną na temat tego poziomu wykształcenia,
- 2. zastępuje egzamin wstępny do szkół ponadpodstawowych, które wykorzystują wyniki egzaminu ósmoklasisty z poszczególnych przedmiotów jako kryteria w procesie rekrutacji.

Egzamin przeprowadzany jest w formie pisemnej i obejmuje następujące przedmioty:

- 1. W latach 2019-2021:
	- język polski,
	- matematyke,
	- język obcy nowożytny ( angielski, francuski, hiszpański, niemiecki, rosyjski, ukraiński lub włoski – pod warunkiem, że uczy się go w szkole w ramach obowiązkowych zajęć edukacyjnych);
- 2. Od roku 2022:
	- język polski,
	- matematykę,
	- język obcy nowożytny,
	- jeden przedmiot do wyboru spośród: biologii, chemii, fizyki, geografii lub historii.

Egzamin przeprowadzany jest prze trzy kolejne dni:

- 1. pierwszego dnia egzamin z języka polskiego, który trwa 120 minut,
- 2. drugiego dnia egzamin z matematyki, który trwa 100 minut,
- 3. trzeciego dnia egzamin z języka obcego nowożytnego, a od roku 2022 również egzamin z przedmiotu do wyboru, z których każdy trwa po 90 minut.

#### **Egzamin z języka polskiego**

**SZKO09** 

szkoły

Zdający otrzyma arkusz egzaminacyjny, który będzie składał się z dwóch części.

Pierwsza część będzie zawierać zadania zorganizowane wokół dwóch tekstów zamieszczonych w arkuszu:

- tekstu literackiego (poezji, epiki lub dramatu) oraz
- tekstu nieliterackiego ( naukowego, popularnonaukowego albo publicystycznego).

Zdający znajdzie w arkuszu zadania zamknięte, np.: wielokrotnego wyboru, typu prawdafałsz oraz na dobieranie. Pojawią się też zadania otwarte, np.: z luką i krótkiej odpowiedzi badające umiejętność tworzenia pism użytkowych. Ponadto w tej części arkusza mogą pojawić się:

- zadania zawierające fragmenty innych tekstów literackich i nieliterackich, teksty ikoniczne (np. plakat, reprodukcję obrazu), przysłowia, powiedzenia, frazeologizmy,
- zadania samodzielne, nieodnoszące się do w/w tekstów, np. dotyczące znajomości lektury czy z gramatyki, ortografii.

W drugiej części arkusza znajdą się propozycje dwóch tematów wypracowań, z których uczeń wybierze jeden i napisze tekst nie krótszy niż 200 słów. Uczeń dokona wyboru spośród:

- tematu o charakterze twórczym (np. opowiadanie twórcze),
- tematu o charakterze argumentacyjnym (np. rozprawka, artykuł, przemówienie).

Każdy temat będzie wymagał odwołania się do obowiązkowej lektury szkolnej.

Punkty zdobyte za zadania zamknięte będą stanowiły ok. 30%, natomiast za zadania otwarte ok. 70% udziału w wyniku sumarycznym.

### **Egzamin z matematyki**

W arkuszu zdający znajdzie zadania zamknięte, np.: wielokrotnego wyboru, typu prawda-fałsz oraz na dobieranie. Będzie musiał także rozwiązać zadania otwarte, w których sam sformułuje odpowiedź. Wśród nich pojawią się takie, które będzie można rozwiązać typowym sposobem oraz takie, które będą wymagały niestandardowych metod rozwiązywania. W niektórych zadaniach uczeń będzie musiał przedstawić uzasadnienie wskazanych zależności.

Stosunek punktów zdobytych za zadania zamknięte do punktów zdobytych za zadania otwarte będzie ok. 50% do ok. 50%.

Zadania egzaminacyjne z matematyki będą sprawdzały poziom opanowania umiejętności opisanych w następujących wymaganiach ogólnych w podstawie programowej kształcenia ogólnego:

 $00XZ8$ 

 $00025$ 

- sprawność rachunkowa,
- wykorzystanie i tworzenie informacji,
- wykorzystanie i interpretowanie reprezentacji,
- rozumowanie i argumentacja.

### **Egzamin z języka obcego nowożytnego**

W arkuszu zdający znajdzie zadania zamknięte, np.: wielokrotnego wyboru, typu prawda-fałsz oraz na dobieranie. Będzie musiał także rozwiązać zadania otwarte, w których sam sformułuje odpowiedź. Większość zadań otwartych wymagać będzie uzupełnienia podanego tekstu jednym słowem lub kilkoma. Wśród zadań otwartych znajdzie się również zadanie polegające na napisaniu własnej dłuższej wypowiedzi pisemnej. Zadanie stawia ucznia w określonej sytuacji z życia codziennego i sprawdza, czy potrafiłby on porozumieć się z obcokrajowcem, np. udzielając mu informacji lub uzyskując od niego wyjaśnienia, opowiadając o jakimś wydarzeniu lub składając życzenia czy propozycję.

Oprócz zadań w języku obcym w arkuszu mogą pojawić się zadania, w których uczeń na podstawie tekstu w języku obcym będzie musiał przekazać informacje w języku polskim.

Zadania egzaminacyjne będą sprawdzały poziom opanowania umiejętności opisanych w następujących wymaganiach ogólnych w podstawie programowej kształcenia ogólnego:

- znajomość środków językowych,
- rozumienie wypowiedzi,
- tworzenie wypowiedzi,
- reagowanie na wypowiedzi,
- przetwarzanie wypowiedzi.

Arkusz egzaminacyjny z języka obcego nowożytnego będzie obejmował następujące części:

- Rozumienie ze słuchu udział w wyniku sumarycznym ok. 20-25%.
- Znajomość funkcji językowych udział w wyniku sumarycznym ok. 15-20%.
- Rozumienie tekstów pisanych udział w wyniku sumarycznym ok. 25-30%.
- Znajomość środków językowych udział w wyniku sumarycznym ok. 15-20%.
- Wypowiedź pisemna udział w wyniku sumarycznym ok. 20%.

szkoty

szkoły

*Wybór i opracowanie na podstawie Informatora CKE w Warszawie Beata Radzewicz*

## **Lektury obowiązujące na egzaminie ósmoklasisty**

<span id="page-20-0"></span>W arkuszu egzaminacyjnym z języka polskiego znajdą się zadania sprawdzające znajomość treści i problematyki lektur obowiązkowych. Mogą to być pytania wiedzowe, np. po fragmencie tekstu uczeń będzie musiał rozpoznać lekturę i jej autora. Na pewno do lektur obowiązkowych uczniowie będą zobligowani odnieść się w wypracowaniu. Zatem poniżej publikujemy pełną listę lektur.

W latach 2019-2021 na egzaminie pojawią się pytania dotyczące lektur obowiązkowych tylko dla klasy VII i VIII, tj.:

- Charles Dickens, *Opowieść wigilijna*
- Aleksander Fredro, *Zemsta*
- Jan Kochanowski, wybór fraszek, pieśni i trenów, w tym treny I, V, VII, VIII
- Aleksander Kamiński, *Kamienie na szaniec*
- Ignacy Krasicki, *Żona modna*
- Adam Mickiewicz, *Reduta Ordona*, *Śmierć pułkownika, Świtezianka*, II cz. *Dziadów,* wybrany utwór z cyklu *Sonety krymskie, Pan Tadeusz* (całość)
- Antoine de Saint-Exupery, *Mały Książę*
- Henryk Sienkiewicz*, Quo vadis, Latarnik*
- Juliusz Słowacki, *Balladyna*
- Stefan Żeromski, *Syzyfowe prace*
- Sławomir Mrożek, *Artysta*
- Melchior Wańkowicz, *Ziele na kraterze* (fragmenty), *Tędy i owędy* (wybrany reportaż)

Od roku 2022 na egzaminie pojawią się pytania dotyczące lektur obowiązkowych dla klas IV-VIII, czyli – poza lekturami wymienionymi powyżej – również:

- Jan Brzechwa, *Akademia Pana Kleksa*
- Janusz Christa, *Kajko i Kokosz. Szkoła latania* (komiks)
- Rene Gościnny, Jean-Jacques Sempe, *Mikołajek* (wybór opowiadań)
- Rafał Kosik, *Felix, Net i Nika oraz Gang Niewidzialnych Ludzi*
- Ignacy Krasicki, wybrane bajki
- Clive Staples Lewis, *Opowieści z Narnii. Lew, czarownica i stara szafa*
- Adam Mickiewicz, *Powrót taty, Pani Twardowska*, *Pan Tadeusz* (fragmenty, w tym: opisy, zwyczaje i obyczaje, polowanie i koncert Wojskiego)
- Ferenc Molnar, *Chłopcy z placu Broni*
- Bolesław Prus, *Katarynka*

SZKO07

szkoły

- Juliusz Słowacki, *W pamiętniku Zofii Bobrówny*
- John Ronald Reuel Tolkien, *Hobbit, czyli tam i z powrotem*
- Henryk Sienkiewicz*, W pustyni i w puszczy*
- Józef Wybicki, *Mazurek Dąbrowskiego*
- Wybrane mity greckie, w tym mit o powstaniu świata oraz mity o: Prometeuszu, Syzyfie, Demeter i Korze, Dedalu i Ikarze, Heraklesie, Tezeuszu i Ariadnie, Orfeuszu i Eurydyce
- Biblia: stworzenie świata i człowieka oraz wybrane przypowieści ewangeliczne, w tym o siewcy, o talentach, o pannach roztropnych, o miłosiernym Samarytaninie.
- Wybrane podania i legendy polskie, w tym o Lechu, o Piaście, o Kraku i o Wandzie.
- Wybrane baśnie polskie i europejskie, w tym: Charles Perrault, *Kopciuszek*, Aleksander Puszkin*, Bajka o rybaku i rybce*.

*Opracowała: Beata Radzewicz*

### **Partnerstwa szkół i wymiana uczniów.**

#### <span id="page-22-0"></span>**Wartość wymian zagranicznych dla rozwoju edukacyjnego dzieci i młodzieży**

zkoły

zkoły

0

Każdy, kto organizował jakąś podróż, doszedł do wniosku, że dobra organizacja to nie wszystko, ale bez dobrej organizacji prawie wszystko jest niczym. Dotyczy to nie tylko podróży indywidualnych, lecz także podróży grupowych z dziećmi czy młodzieżą, za których ponosi się odpowiedzialność.

Istnieje wiele możliwości udziału w projektach unijnych, które pozwalają na wzięcie udziału w wymianach zagranicznych. Biorą w nich udział szkoły, uczelnie czy różne instytucje działające na rzecz młodych ludzi z krajów Unii Europejskiej. Takie przedsięwzięcia przynoszą wiele korzyści. Wyjazdy i spotkania mogą mieć wpływ na rozwój ścieżki zawodowej, a nawet życie osobiste.

SZKOVY

SZKO17

Podczas wymian zagranicznych uczniowie chcą poznać nowy kraj, ludzi oraz doskonalić swoje umiejętności językowe. Uczniowie partycypujący w wymianie młodzieży wnoszą w nią szczególne kompetencje społeczne. Są bardziej otwarci na świat, ludzi oraz przywiązują wagę do zdobywania nowych doświadczeń, poznawania innych kultur i rozwijania swojej osobowości. Jako przyszli studenci myślą o swojej przyszłości i możliwości korzystania z programów europejskich na wyższej uczelni, co oczywiście zwiększy ich szanse na rynku pracy.

Czy jest zatem wymiana szkolna? Z całą pewnością to nie jest wycieczka. To wiele więcej. Podstawą jest spotkanie, zderzenie języków, kultur, innej mentalności, przyzwyczajeń, sposobu postrzegania świata i ludzi. To okazja, aby posiąść wiedzę, której szkoła nie przekaże. Podczas wymiany uczniowie i nauczyciele uczą się czegoś od siebie wzajemnie. Uczestniczą w procesie edukacji międzykulturowej, która polega przede wszystkim na uświadomieniu sobie cech własnej kultury i ich wpływu na postrzeganie innych, co ma pomóc nam rozumieć to, co inne, unikania stereotypów, bycia bardziej otwartym, tolerancyjnym, w końcu sprzyja poznaniu lepiej samego siebie.

Głównym celem projektów i wymian zagranicznych młodzieży jest wzmocnienie europejskiego wymiaru edukacji przez promowanie współpracy międzynarodowej. Dzięki temu młodzi ludzie, jak i kadra biorąca udział w wymianach, mają okazję poznać nowe metody pracy, poprawić jakość kształcenia oraz tworzyć innowacyjne treści nauczania i wychowania. Bardzo ważną rzeczą jest możliwość nawiązania partnerstw między szkołami z różnych państw członkowskich. Pozwala to na zapoznanie się z działalnością edukacyjną w

krajach Unii Europejskiej i poprawę pod względem jakościowym i ilościowym mobilności kadry nauczycielskiej i młodzieży.

Uczniowie mają okazję poznać różne programy nauczania, które nie są dostępne w ich krajach. Znajdując się w nowym środowisku mają możliwość i dogodne warunki do nauki nowych treści. Zyskują szansę zapoznania się z różnymi strategiami edukacyjnymi i odmienną filozofią nauczania. Bardzo ważne jest również motywowanie młodzieży do nauki języków obcych. Ich znajomość jest niezbędna na dzisiejszym rynku pracy. Czynne używanie języka w trakcie projektu powoduje, że młodzież przełamuje barierę językową, nieśmiałość i obawy przed kontaktem z osobami z innych krajów. Wzbogaca zasób słownictwa oraz uczy się praktycznie używać języka obcego w sytuacjach codziennych. Staje się bardziej otwarta i przyzwyczaja się do funkcjonowania w środowisku międzynarodowym.

Wymiany zagraniczne są szansą dla młodzieży na rozwój nie tylko edukacyjny, ale również osobisty. Stanowią one podstawę do pomocy młodym ludziom w nabyciu umiejętności i kompetencji życiowych. Są one niezbędne dla rozwoju osobistego, przyszłego zatrudnienia i aktywnego obywatelstwa europejskiego. Wymiana studencka jest często pierwszą okazją do samodzielnego życia z dala od domu i rodziny. Młody człowiek musi nauczyć się podejmować decyzje na własny rachunek, ponosić konsekwencje swoich wyborów lub cieszyć się z efektów i odniesionych sukcesów. W ten sposób uczy się prawdziwego życia, odpowiedzialności i zaradności. Młodzi ludzie stają się bardziej pewni siebie, niezależni, zdecydowani, potrafią podjąć ryzyko i wyznaczyć sobie cele w życiu.

Wyjazd zagraniczny otwiera na różne środowiska. Pozwala zapoznać się z lokalnymi zwyczajami, regionem oraz zamieszkującymi go ludźmi. Poszerzenie świadomości kulturowej jest jedną z najważniejszych zalet wymian międzynarodowych. Uczy tolerancji i otwartości. Poza poszerzeniem wiedzy na temat innych krajów oraz poznaniem ich środowiska naturalnego, młodzież ma okazję do wymiany doświadczeń i promowania wiedzy na temat innych kultur, ich podobieństw i różnic. Może rozwijać poczucie bycia częścią Europy, zrozumieć różnice kulturowe, wypracować poszanowanie dla innych, zmienić postrzeganie i wyobrażenia o innym kraju oraz zwalczyć stereotypy, rasizm i ksenofobię.

Najważniejszym aspektem wymian zagranicznych są ludzie. Wyjazdy to świetna okazja do integracji, zawierania nowych przyjaźni z rówieśnikami z innych krajów, wymiany korespondencji i wizyt prywatnych. Wspólne wyjazdy i zajęcia integracyjne pozwalają

zacieśnić więzi pomiędzy uczestnikami. Są świetną okazją do przeżycia niezwykłej przygody, poznania historii i kultury innych krajów oraz zdobycia nowych doświadczeń.

Posiadam osobiste doświadczenie w w/w zakresie. Jako nauczycielka języka niemieckiego koordynowałam wymianę młodzieży polsko-niemieckiej miedzy ówczesnym Liceum Ekonomicznym w Mławie a Kurfürst-Balduin-Gymnasium w Münstermaifeld. Współorganizowałam podobną wymianę pomiędzy I Liceum Ogólnokształcącym a Paul-Pfinzing-Gymnasium w Hersbruck. Dostrzegam wiele pozytywnych aspektów tego typu przedsięwzięć. Młodzież uczy się samoakceptacji, integruje się, poznaje nową kulturę i doskonali umiejętności językowe. Okres młodzieńczy cechuje otwartość wobec innych, obcych oraz naturalna postawa tolerancji i gotowość obalenia stereotypów. To właśnie w tym okresie największa jest wrażliwość na los innych i niesprawiedliwość. Młodość to czas, kiedy człowiek zaczyna chodzić własnymi drogami, chce odkrywać rzeczywistość, zadawać pytania, na które sam nie może naleźć odpowiedzi. Zadaniem edukacji szkolnej jest wypracowanie właściwej relacji między tą otwartością na innych a słabnącym autorytetem dotychczasowych opiekunów; między gotowością do wypróbowania nowości a koniecznością przygotowania młodzieży i wyposażenia w podstawowy warsztat wiedzy i umiejętności. Wymiana szkolna przygotowuje do studiów, pracy, życia, do wyzwań, jakie stawiają nowoczesność i globalizacja. Takie umiejętności jak mobilność, wrażliwość na inne kultury, umiejętność pracy w zespole są nieodzowne w dzisiejszym życiu.

Wymiana szkolna to taka optymalna porcja tych elementów, które zapewne nie odmienią od razu życia, ale na pewno zaowocują w późniejszym czasie.

*Opracowała: Małgorzata Bielska*

## **W jakim kierunku powinna zmierzać polska szkoła**?

<span id="page-25-0"></span>Na naszych oczach powoli – ale konsekwentnie – zmienia się rola szkoły. Przestaje być ona instytucją mającą monopol na wiedzę, a staje się jednym z miejsc szerokiego dostępu do niej. "Dajcie dzieciom narzędzia pracy, kredki i farby, fiszki do samodzielnych poszukiwań, książki do czytania, ogród, nie zapomnijcie o teatrze, a szkoła stanie się w mgnieniu oka placem budowy i słowo praca nabierze całej wspaniałości, wiążąc pracę manualną z umysłową i społeczną. W takich warunkach dziecko będzie niezmordowanie poszukiwać, realizować swoje pomysły, eksperymentować, uczyć się wyrastać skupione, myślące, ludzkie. A wychowawca pójdzie za jego przykładem" (Freinet, 1993, s. 47). W tej myśli zawarta jest folozofia pracy nauczycieli. Powołując się również na pytanie, które stawia Edward de Bono – "Egzamin dotyczy pewnych tradycyjnych przedmiotów i zgodnie z tradycją przygotowują je uczelnie (…) Co z egzaminem z praktycznego myślenia? Gdzie egzamin z tworzenia wartości…?" Najistotniejszym dla nas są działania, które pomogą naszym uczniom "wzrastać życiowo". Musimy pokazać dzieciom ich wyjątkowość, rozbudzić w nich zainteresowanie wiedzą oraz, jak mówi C. Freinet, "musimy ukształtować takie osobowości, które będą zdolne nie tylko do tworzenia i ożywiania robotów, ale również do kierowania nimi i do wykorzystywania ich usług w dziele wyzwalania sumienia i humanizmu, które na zawsze pozostaną wielkością i racją bytu Człowieka" (Freinet, 1993).

### *Aktywność dziecka*

**SZKO07** 

szkoly

Podstawowe znaczenie dla rozwoju aktywności ma twórcza działalność dziecka. Udział w działalności twórczej związanej z realizacją zadań bliskich psychice dziecka ma wpływ na kształtowanie takich motywów uczenia się, które wynikają z chęci poznania, zaspokojenia własnych zainteresowań, osiągnięcia osobistej satysfakcji. Ocena szkolna przestaje więc spełniać rolę głównego środka wychowawczego, na plan pierwszy wysuwają się wewnętrzne potrzeby i dążenia dziecka. Aby osiągnąć sukces edukacyjny, należy już od najmłodszych lat rozbudzać u dzieci aktywność i chęć poszukiwania. Konieczne wydaje się uczenie poprzez działanie oraz rozwijanie wyobraźni. Nie od dziś wiadomo, że uczeń, który o czymś usłyszy od nauczyciela, najprawdopodobniej wkrótce o tym zapomni. Jeśli będzie mógł zobaczyć to, o czym nauczyciel mówi – być może zapamięta na dłużej. A jeśli sam będzie mógł to wykonać, własnymi rękoma zdobyć wiedzę, szanse na zrozumienie i zapamiętanie znacznie wzrastają. Dlatego też w edukacji szczególnie

cenione są metody samodzielnego zdobywania wiedzy – w tym metoda eksperymentu. Polega ona na postawieniu problemu, formułowaniu hipotez, planowaniu i przeprowadzeniu eksperymentu oraz weryfikacji hipotez. Takie podejście do zdobywania wiedzy po pierwsze pozwala na zrozumienie badanych zjawisk, po drugie – uczy podobnego działania w przyszłości, w dorosłym życiu.

### *Jaka szkoła?*

"Dobra szkoła, to nie szkoła świątynia, nie cieplarnia, i nie koszary – to szkoła alternatywna, to plac budowy" (Freinet, 1993, s. 16). Współczesna szkoła musi stawać się organizacją innowacyjną, otwartą na wszelkie nowości, postrzegającą problemy z różnych perspektyw, wrażliwą na sygnały i wyzwania rynku edukacyjnego oraz gotową do wprowadzenia u siebie różnych zmian. Musi więc rozwijać własną innowacyjność, zapewniając profesjonalne zarządzanie i tworząc atrakcyjne warunki dla ludzi, którzy wykazują chęć do zmieniania rzeczywistości. Tylko nauczyciel wspierający rozwój – nie podający wiedzę i gotowe rozwiązania – i wychowujący uczniów będzie w stanie sprostać stojącym przed szkołą zadaniom, a w szczególności przywrócić priorytet nieustannie cennym wartościom zafałszowanym we współczesnej rzeczywistości, takim jak odczuwanie, przeżywanie, tworzenie, rozumienie, uspołecznienie, miłość i życie. Nasza szkoła powinna stawać się coraz nowocześniejsza, coraz bardziej przyjazna i skuteczna, to znaczy zapewniać możliwie najlepsze efekty, osiągane przez każde dziecko na miarę jego osobistych zdolności, możliwości, talentów.

#### **Bibliografia:**

Freinet C., (1976), O szkołę ludową, Wrocław – Warszawa – Kraków: Wydawnictwo Ossolineum.

Freinet C., (1993), Gawędy Mateusza, Otwock: Wydawnictwo Polskiego Stowarzyszenia Animatorów Pedagogiki Celestyna Freineta.

Kędra M., Szkoła w kilku obrazach, czyli o szkole z wyobraźnią, Warszawa , ORE

Semenowicz H., (1995), Nowoczesna Szkoła Francuska Technik Freineta, Otwock – Warszawa: Wydawnictwo PSAPCF.

*Opracowała: Jolanta Dębska*

SZKO MY

222a00y

# **KREATYWNOŚĆ U DZIECI**

<span id="page-27-0"></span>Umiejętność kreatywnego myślenia rozwija się całe życie, dlatego też warto już od najmłodszych lat zadbać o odpowiednie jej kształtowanie. Kreatywność u dzieci jest bardzo przydatna w życiu, gdyż dzięki niej łatwiej rozwiązujemy problemy, rozszerzamy

pomysłowość i zwiększamy swój potencjał twórczy. ZABAWA JEST TEŻ SWOISTĄ FORMĄ UCZENIA SIĘ: zdobywania wiadomości, umiejętności, sprawności, zwłaszcza u dzieci młodszych, które nie zdobywają w inny sposób informacji o świecie. Dzieci połączone z zabawą, doskonale rozwijają kreatywność.

**szkoty** 

szkoły

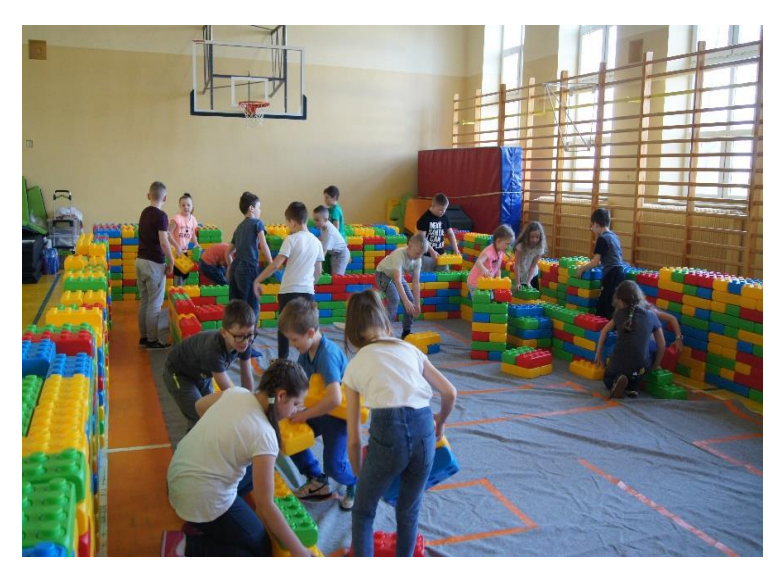

Wbrew pozorom nie potrzeba wcale skomplikowanych pomocy naukowych, aby wzbudzić w dziecku ciekawość. Idealnym materiałem do manipulacji są klocki, które dzieci próbują ustawiać, w czym można dopatrywać się początków zabaw konstrukcyjnych. Rozwój

zabaw tematycznych wiąże się z rozwojem mowy, dzieci nie tylko przekazują swoje zamiary, ustalają funkcje, kierują poszczególnymi etapami. Mowa także kreuje akcję zabawy. Już dzieci trzy-czteroletnie przystępują do budowania z określonym zamiarem i planem (np.: buduję most, dom).

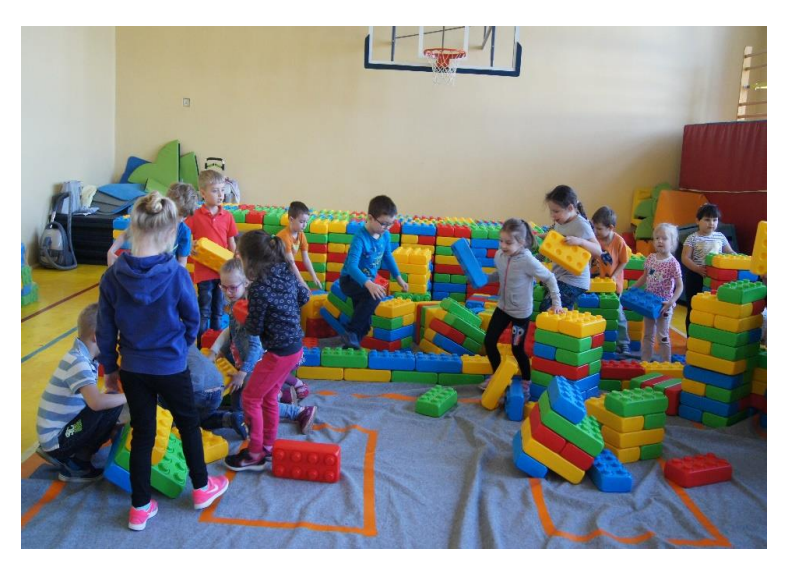

Jestem nauczycielem szkoły podstawowej. Wychodząc naprzeciw twierdzeniu, że NAUKA NIE MUSI BYĆ NUDNA w kwietniu tego roku zorganizowałam w szkole trzydniowe warsztaty kreatywne dla klas 0 - III. Poprzez udział w zajęciach, dzieci mogły pobudzić

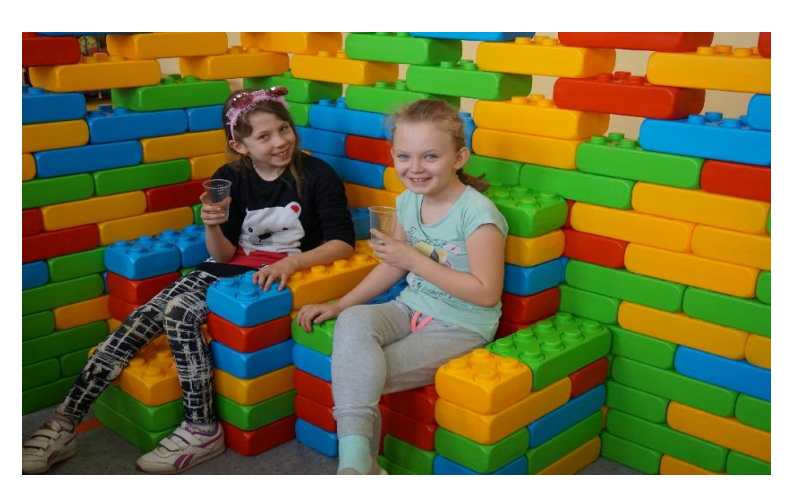

swoją wyobraźnie, poćwiczyć swoją dużą motorykę - wszechstronną aktywność ruchową, a przy tym świetnie spędzić czas i jeszcze lepiej zintegrować się ze swoją grupą, klasą.

> *Opracowała: Ilona Głoskowska nauczyciel wychowania przedszkolnego w Szkole Podstawowej nr 6 z Oddziałami Integracyjnymi w Mławie*

◎ 27 22

¢, Ś

## <span id="page-29-0"></span>**KARTA PRACY Z FIZYKI SZKOŁA PODSTAWOWA KLASA VII**

### **SWOBODNE SPADANIE CIAŁ**

#### **Doświadczenie 1** *Spadające przedmioty*

Przyrządy i materiały: dwie kartki o formacie A5, balonik, kawałek sznurka, kawałek kredy, piłka .

Przebieg doświadczenia:

**SZKO07** 

szkoły

- 1. Nadmuchaj balonik.
- 2. Zgnieć jedną kartkę w kulkę.
- 3. Utnij kawałek włóczki o długości 10 cm.
- 4. Puszczaj ( nie rzucaj!) po kolei wszystkie przedmioty z tej samej wysokości. Możesz puszczać jednocześnie: pojedynczo, parami, trójkami – zaplanuj tę część samodzielnie w celu porównania ruchu przedmiotów.

Obserwacja. (odpowiedzi na zadane pytania) Który przedmiot spada w najkrótszym czasie? …………………. Który przedmiot spada w najdłuższym czasie?............................. Która z kartek spada w krótszym czasie?..................................... Wniosek:

Co jest przyczyną różnej szybkości spadania? ………………………………..

Spadanie przedmiotów w doświadczeniu można nazwać spadaniem swobodnym/ nie można nazwać spadaniem swobodnym.

Dlaczego?..................................................................................................................................

#### **Doświadczenie 2.** *Siły oporu powietrza*

Przebieg doświadczenia:

- 1. Weź dwie kartki o formacie A5.
- 2. Wypuść obie równocześnie z ręki, jedną trzymaną poziomo, a drugą pionowo. Która spadła szybciej?
- 3. Teraz kartkę trzymaną pionowo zgnieć w kulkę i wypuść obie równocześnie z ręki. Która spadnie szybciej na podłogę?

Co spadnie szybciej?

Obserwacje: (odpowiedzi na zadane pytania)

Która z kartek spada w krótszym czasie?.....................................

Wnioski:

Przyczyną różnej szybkości spadania ciał jest ……………………………

## **Doświadczenie 3. Czy szybkość spadania zależy od masy spadających ciał?**

Przebieg doświadczenia:

- 1. Nad blatem stołu w jednej ręce unieś książkę, a w drugiej ułóż na płasko kartkę. Puść oba przedmioty jednocześnie na stół. Co spadło szybciej?
- 2. Połóż kartkę na książce. Unieś książkę ponad blatem stołu i puść na stół.
- 3. Podłóż kartkę pod książkę. Unieś książkę z kartką na wysokość dwóch metrów ponad podłogę i upuść.

 $225000$ 

 $00250$ 

4. Puść z tej samej wysokości dwie bryły o tej samej objętości i kształcie, ale różniące się masą. (jeden prostopadłościan wykonany z żelaza a drugi z aluminium)

Obserwacia:

Który z przedmiotów jako pierwszy dotknął podłogi ?………………………………………. W jaki sposób względem siebie poruszały się kartka i książka?.............................................. Która bryła spadła szybciej? ………………………………………………………………… Wniosek:

Szybkość spadania ciał zależy, nie zależy od masy spadającego ciała.

## **Doświadczenie 4.** *Jakim ruchem jest spadanie swobodne?*

Przebieg doświadczenia:

- 1. Na końcu sznurka przywiąż nakrętkę.
- 2. Kolejne przywiązuj w odległościach 10cm, 30cm, 50cm, 70cm.
- 3. Wejdź na krzesło, chwyć wolny koniec sznurka i ustaw go tak, by pierwsza nakrętka dotykała podłogi.
- 4. Wypuść z ręki koniec sznurka i wsłuchuj się w kolejne uderzenia nakrętek.
- 5. W razie potrzeby powtórz doświadczenie.
- 6. Uzupełnij zdania na podstawie obserwacji.

Obserwacje:

Drogi przebyte przez spadające nakrętki mają się do siebie tak jak…………………………… Odstępy czasu między kolejnymi uderzeniami są ............................... (coraz większe, coraz mniejsze, jednakowe).

Wniosek:

Spadające nakrętki poruszają się ruchem ….........................................................................

### **Zadania do samodzielnego rozwiązania:**

- 1. Spadający w próżni kawałek żelaza w ciągu pierwszych 4 s ruchu przebędzie drogę 30 m. Jaką drogę pokona w tym samym czasie spadająca w próżni kartka?
- 2. Do jakiej prędkości rozpędzi się spadające swobodnie ciało po 15 s od upuszczenia?
- 3. Po jakim czasie spadające swobodnie ciało osiągnie prędkość 108 km/h ?
- 4. Piłka spadająca przez 4,4 s rozpędziła się do prędkości 2 m/s . Czy spadała swobodnie? **Uzasadnij** odpowiedź za pomocą obliczeń.
- 5. **Uporządkuj** przykłady spadania ciał. **Wpisz** litery we właściwe pola tabeli.

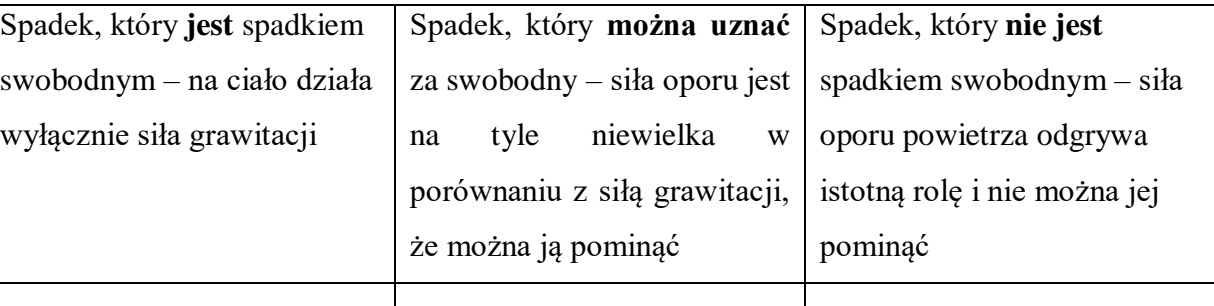

- A. Spadanie meteoru na Księżyc.
- B. Spadanie owocu z drzewa.
- C. Spadanie długopisu z biurka.
- D. Spadanie kropel deszczu z chmury.
- E. Spadanie kartki papieru w próżni.
- F. Wypadniecie chusteczki z kieszeni na ziemię.
- G. Lot balonika.

**SZKO09** 

SZKOIY

H. Spadanie łyżki ze stołu na podłogę.

*Opracowała: Mariola Szczepkowska*

Wydawca: Powiatowy Ośrodek Doskonalenia Nauczycieli ul. Władysława Stanisława Reymonta 4, 06-500 Mława, tel. (23) 654-32-47, e-mail: [odnmlawa@wp.pl,](mailto:odnmlawa@wp.pl) [www.podnmlawa.pl](http://www.podnmlawa.pl/) ISSN 2353-4656 Redakcja: Jolanta Bem, Mariola Szczepkowska, Mariusz Sobotka Korekta: Beata Radzewicz